## **MODULE DESCRIPTION**

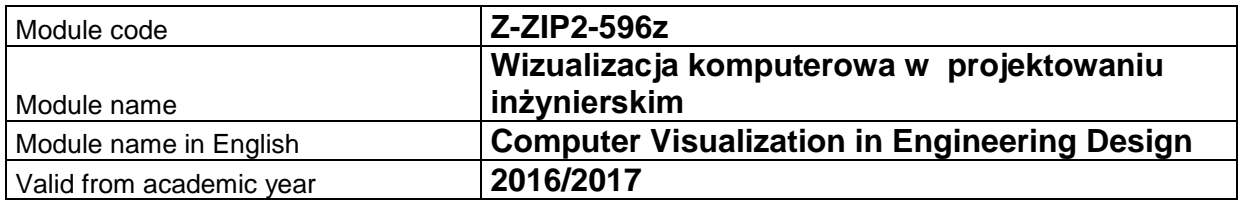

## **A. MODULE PLACEMENT IN THE SYLLABUS**

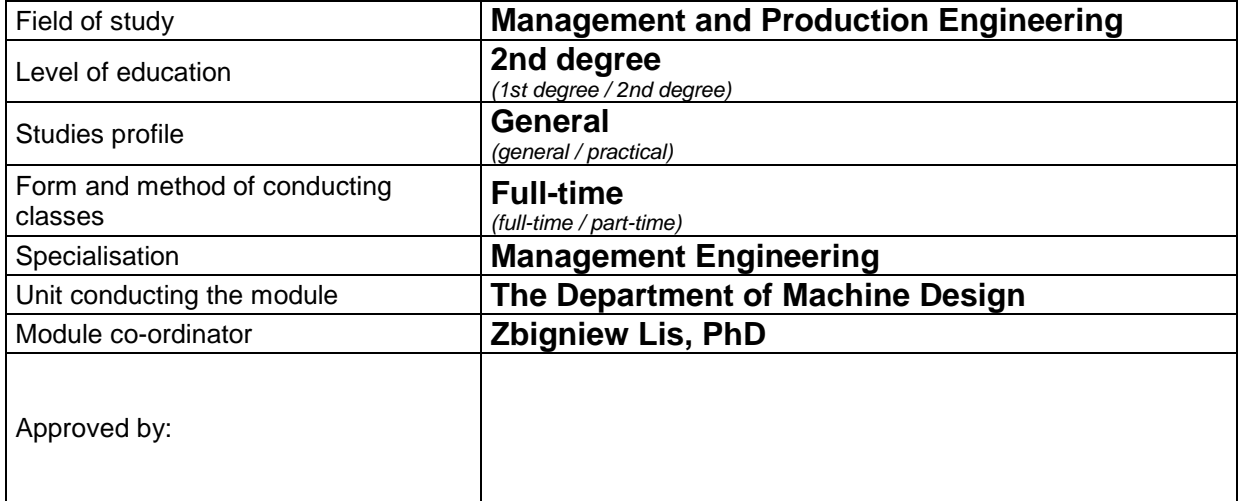

## **B. MODULE OVERVIEW**

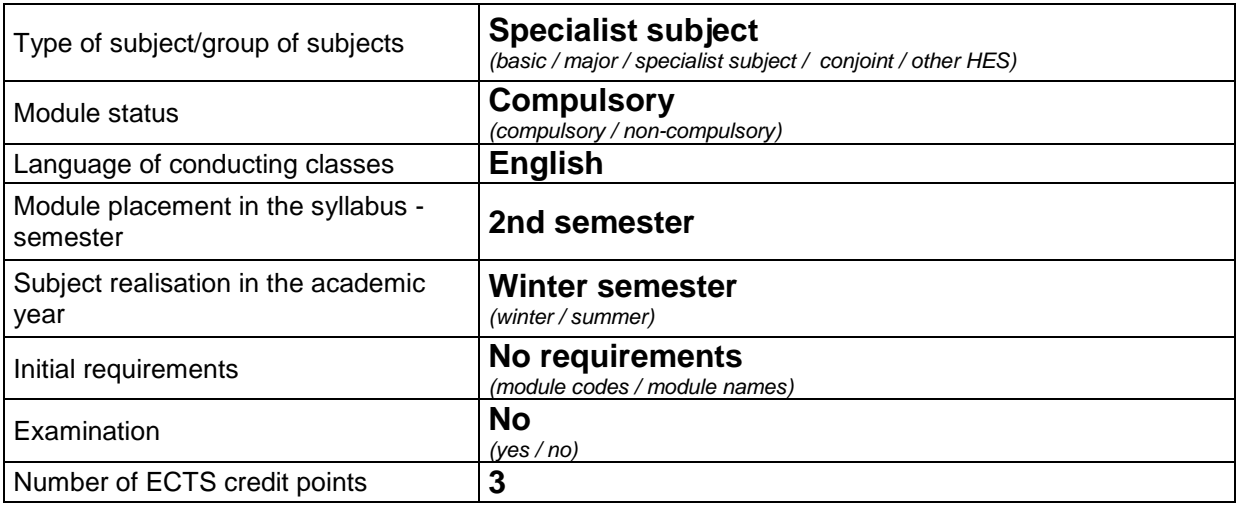

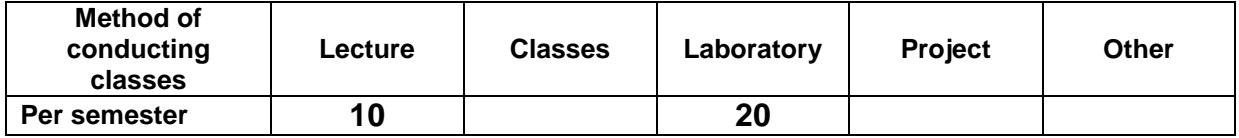

# **C. TEACHING RESULTS AND THE METHODS OF ASSESSING TEACHING RESULTS**

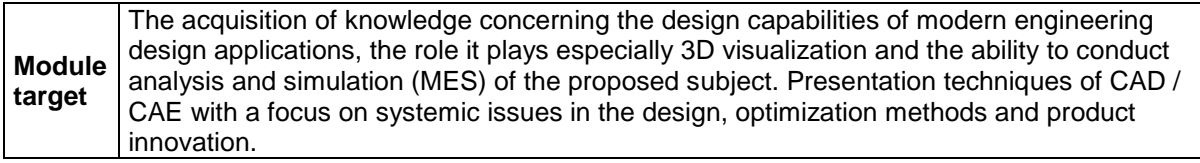

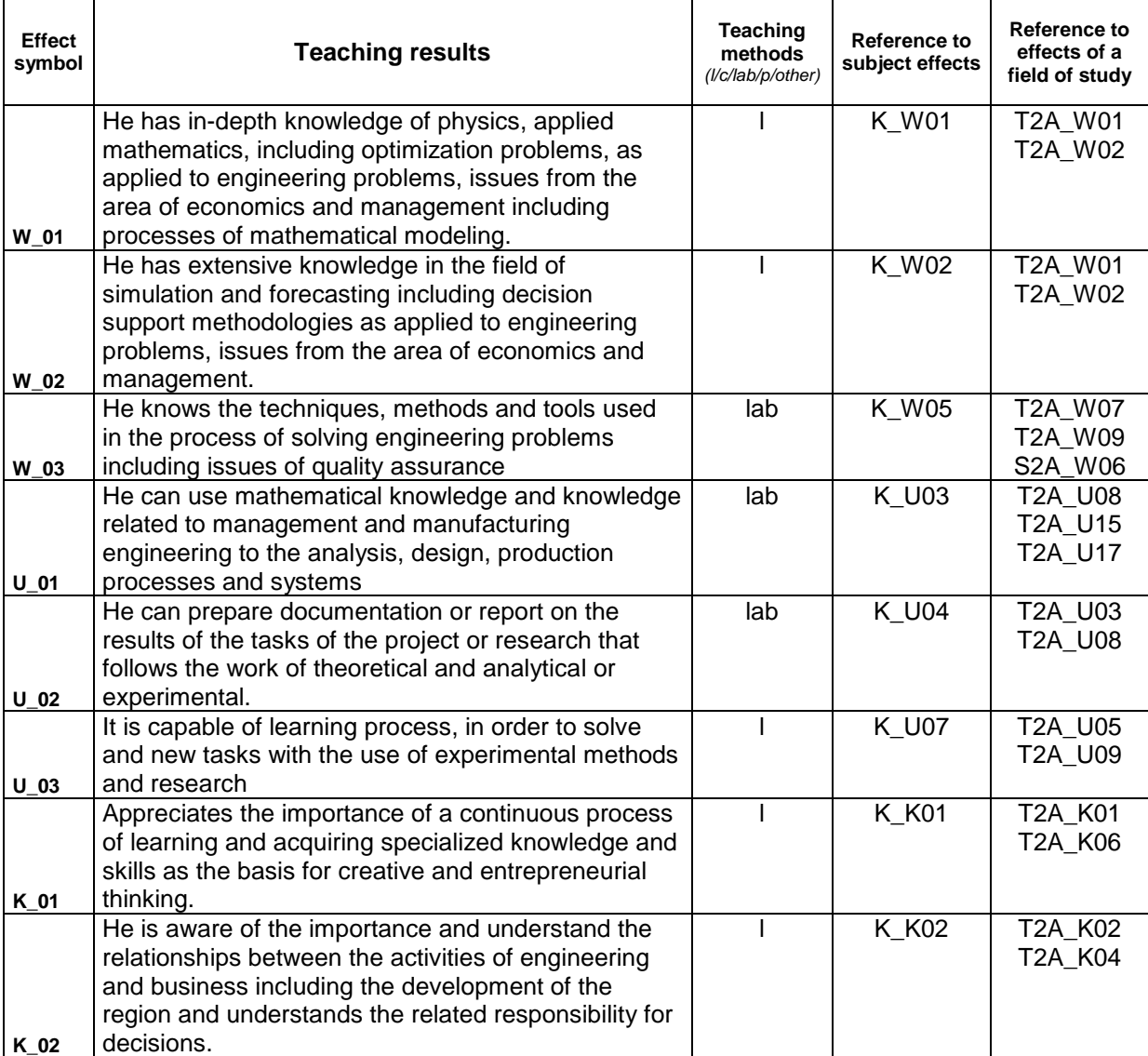

## **Teaching contents:**

1. Teaching contents as regards lectures

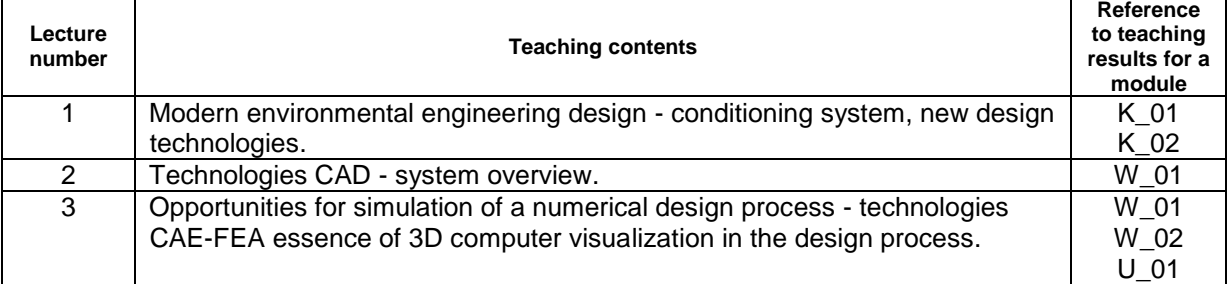

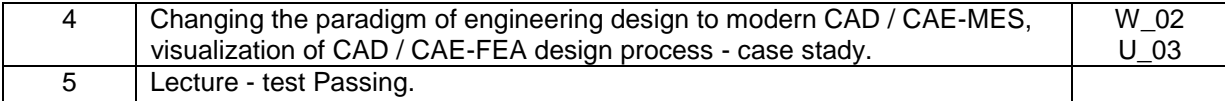

#### 2. Teaching contents as regards classes

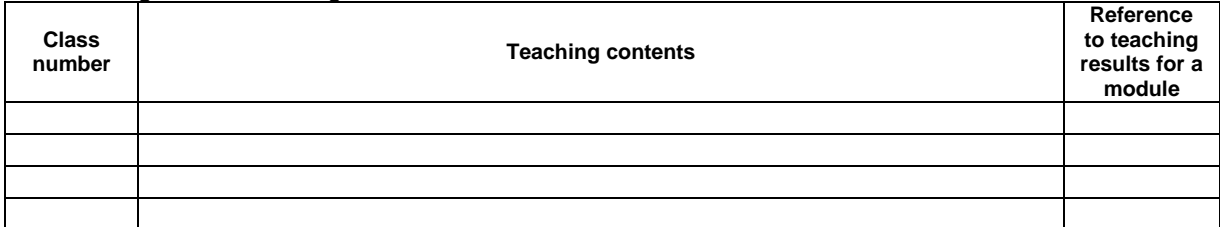

# 3. Teaching contents as regards laboratory classes

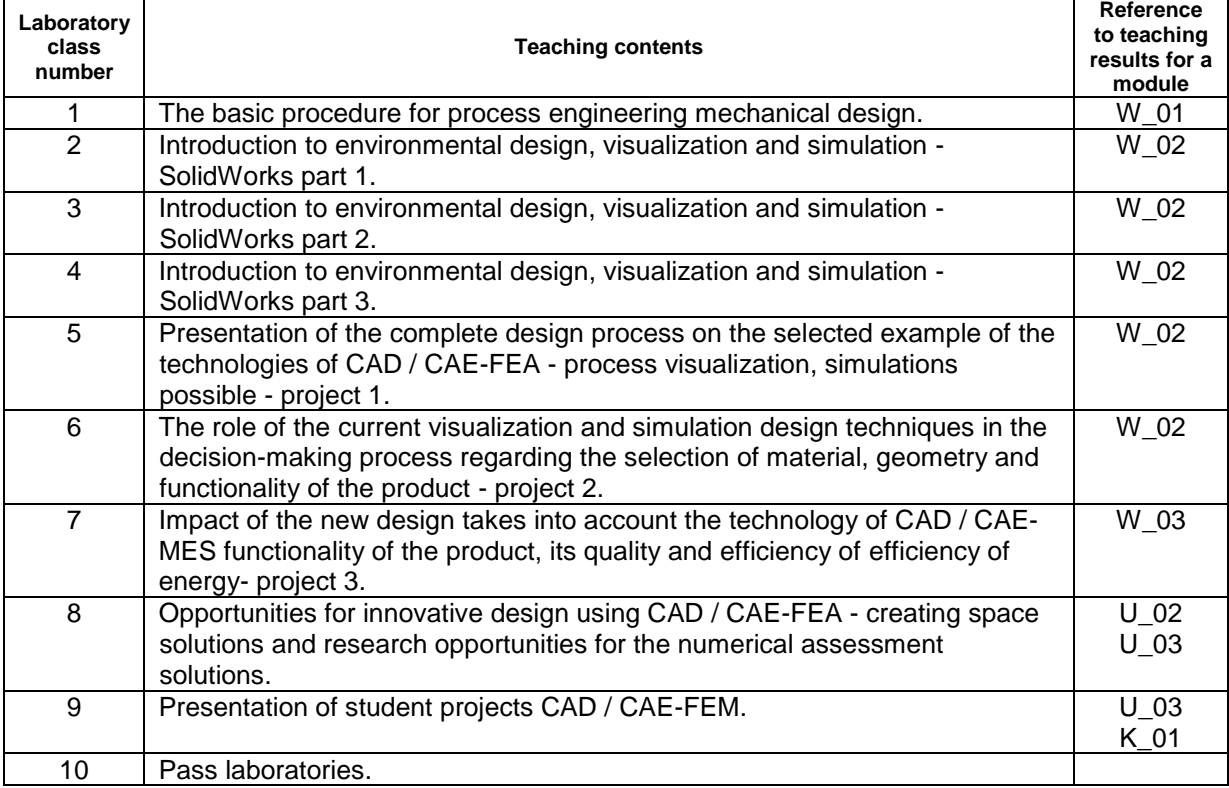

4. The characteristics of project assignments

### **The methods of assessing teaching results**

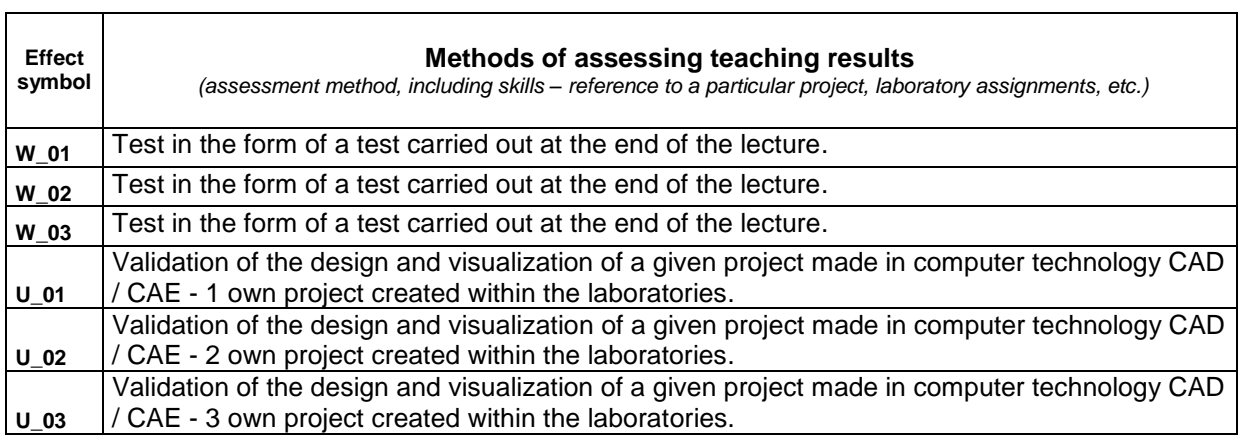

٦

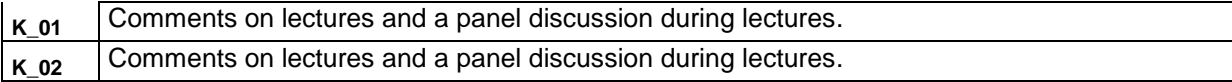

# **D. STUDENT'S INPUT**

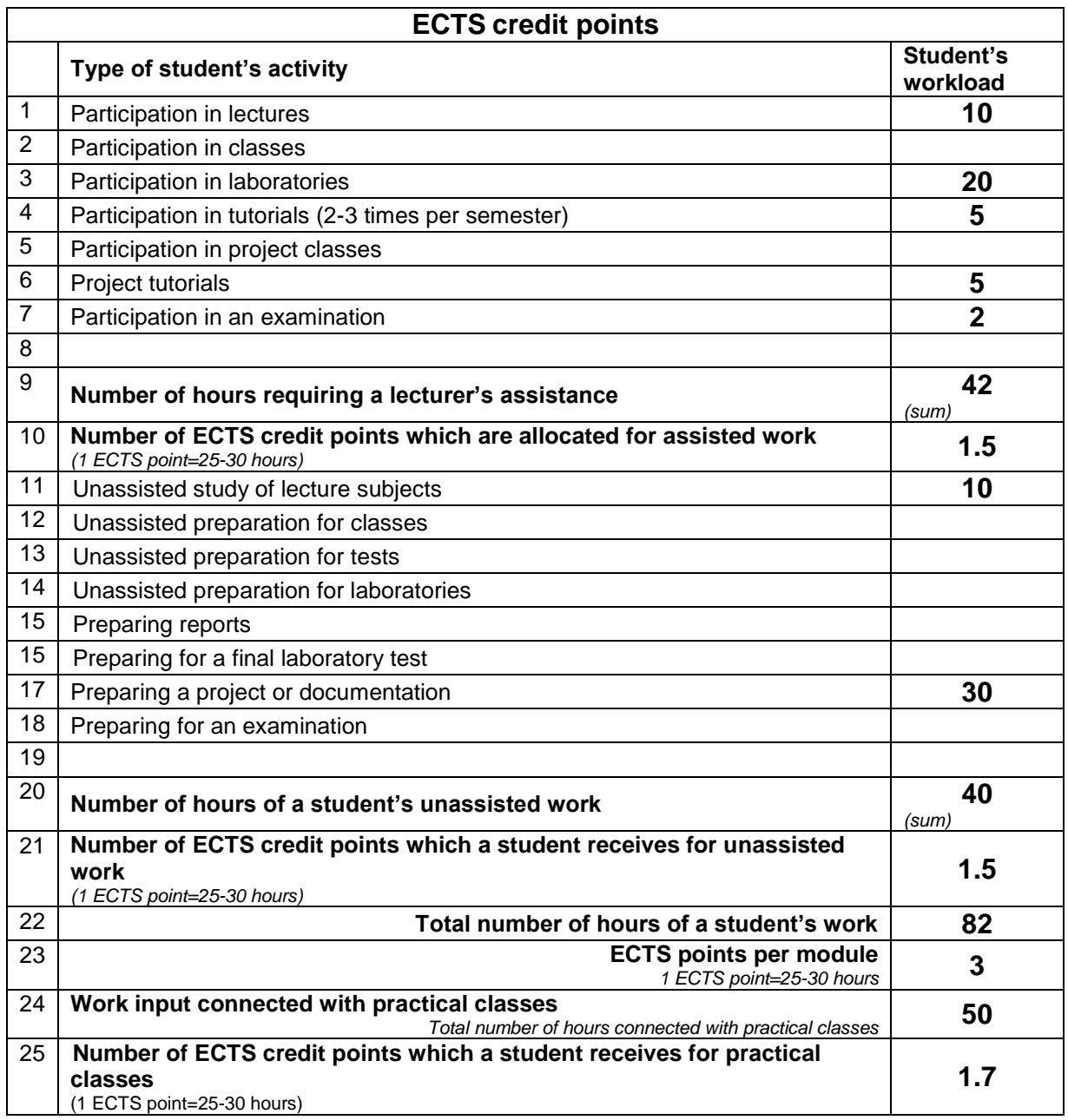

# **E. LITERATURE**

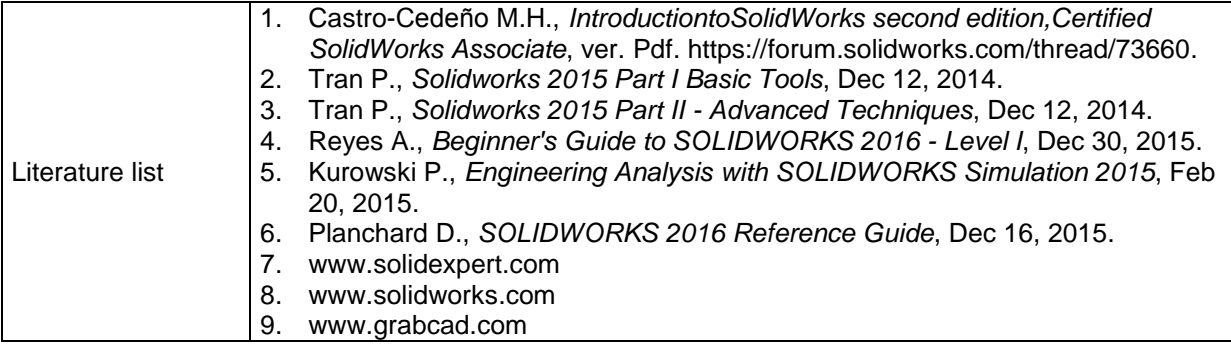

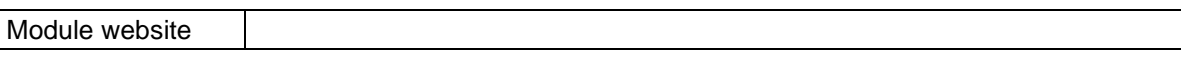